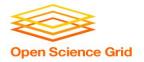

## Large Input in DHTC

Thursday AM, Lecture 2
Brian Lin
OSG

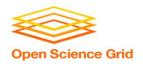

#### **Transfers**

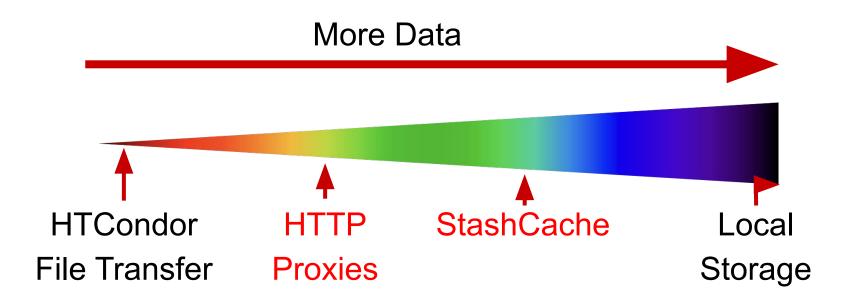

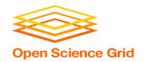

#### **Hardware transfer limits**

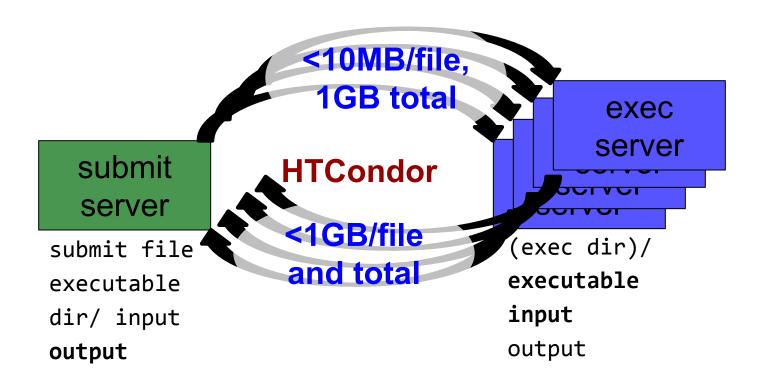

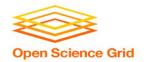

### Reducing data needs

#### An HTC best practice!

- split large input for better throughput and less per-job data
- eliminate unnecessary data
- compress and combine files

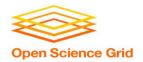

## Sopen Science Grid Large input in HTC and OSG

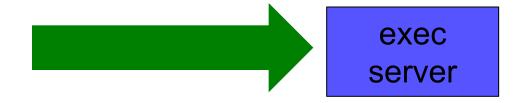

| file size                    | method of delivery                                     |
|------------------------------|--------------------------------------------------------|
| words                        | within executable or arguments?                        |
| tiny – 100MB per file        | HTCondor file transfer (up to 1GB total per-job)       |
| 100MB – 1GB, shared          | download from web server (local caching)               |
| 1GB - 20GB, unique or shared | StashCache (regional replication)                      |
| 10 GB - TBs                  | shared file system (local copy, local execute servers) |

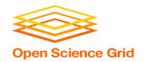

- Place the file onto a local, proxy-configured web server
- Have HTCondor download via HTTP address

proxy web server

submit server

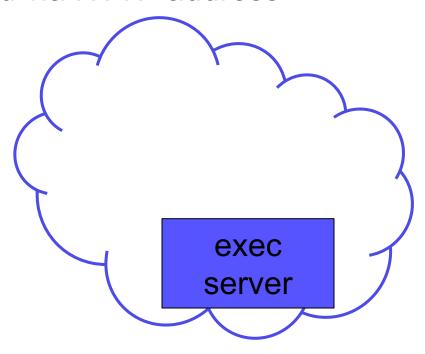

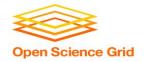

- Place the file onto a proxy-configured web server
- Have HTCondor download via HTTP address

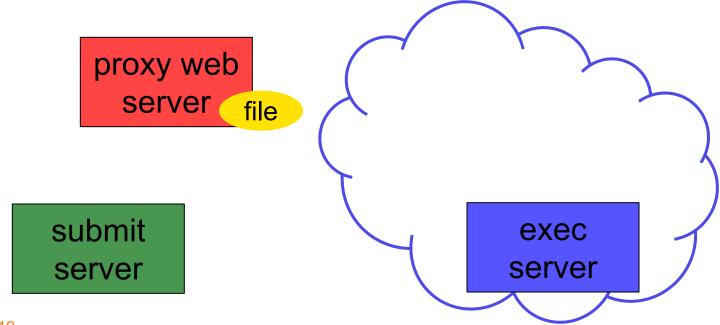

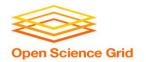

- Place the file onto a proxy-configured web server
- Have HTCondor download via HTTP address

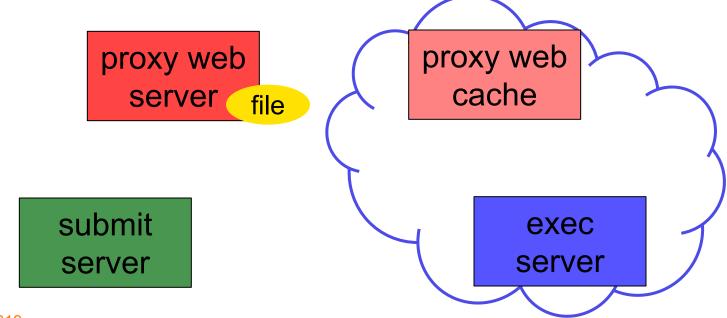

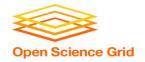

- Place the file onto a proxy-configured web server
- Have HTCondor download via HTTP address

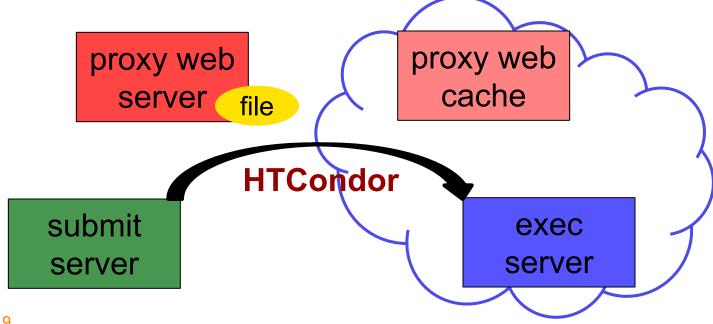

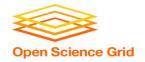

- Place the file onto a proxy-configured web server
- Have HTCondor download via HTTP address

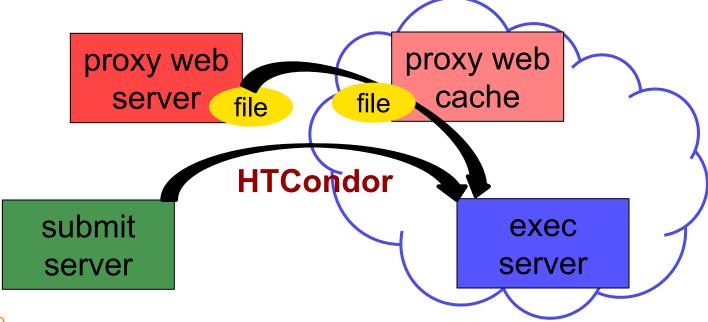

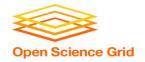

- Place the file onto a proxy-configured web server
- Have HTCondor download via HTTP address

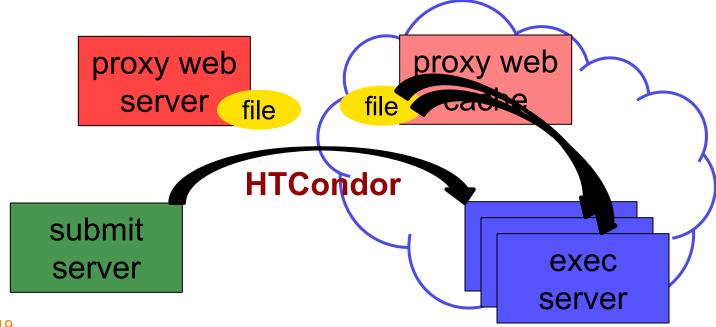

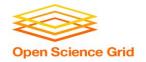

## **Downloading HTTP Files**

HTCondor submit file:

```
transfer_input_files =
http://host.univ.edu/path/to/shared.tar.gz
```

- Anywhere (in-executable, or test download)
   wget http://host.univ.edu/path/to/shared.tar.gz
  - in-executable: make sure to delete after un-tar or at the end of the job!!! (HTCondor thinks it's 'new')

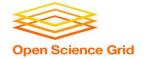

#### **Web Proxy Considerations**

- Managed per-VO
- Max file size: 1 GB
- Local caching at OSG sites
  - good for <u>shared</u> input files, only
  - perfect for software and common input
  - need to rename changed files!!!
- Files are downloadable by ANYONE who has the specific HTTP address
  - Will work on 100% of OSG sites, though not all sites will have a local cache

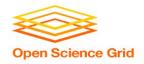

### In the OSG (Ex. 2.1)

- place files in \$HOME/stash/public
- address: http://stash.osgconnect.net/~user/shared.tar.gz

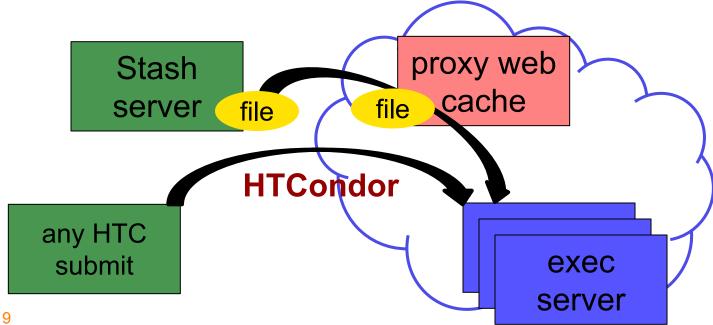

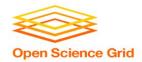

## **Sopen Science Grid**Large input in HTC and OSG

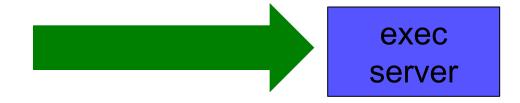

| file size                    | method of delivery                                     |
|------------------------------|--------------------------------------------------------|
| words                        | within executable or arguments?                        |
| tiny – 100MB per file        | HTCondor file transfer (up to 1GB total per-job)       |
| 100MB – 1GB, shared          | download from web server (local caching)               |
| 1GB - 20GB, unique or shared | StashCache (regional replication)                      |
| 10 GB - TBs                  | shared file system (local copy, local execute servers) |

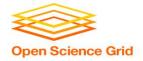

## Using StashCache for Input

regionally-cached repository managed by OSG Connect

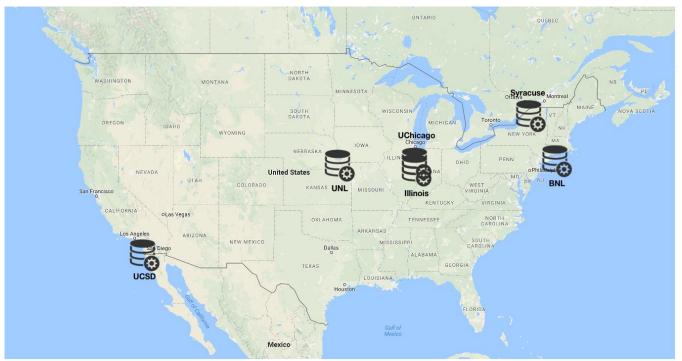

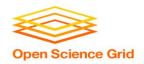

#### Placing Files in StashCache

 Place files in /home/username/stash/public on osgconnect.net

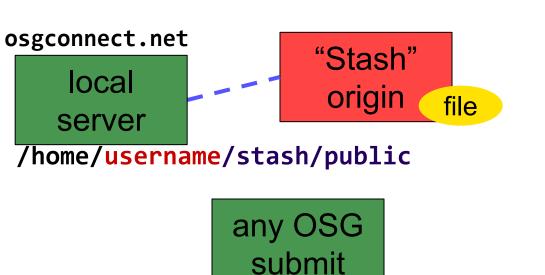

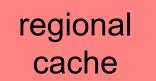

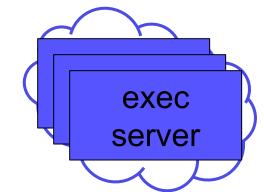

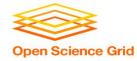

### **Obtaining Files in StashCache**

Use HTCondor transfer for other files

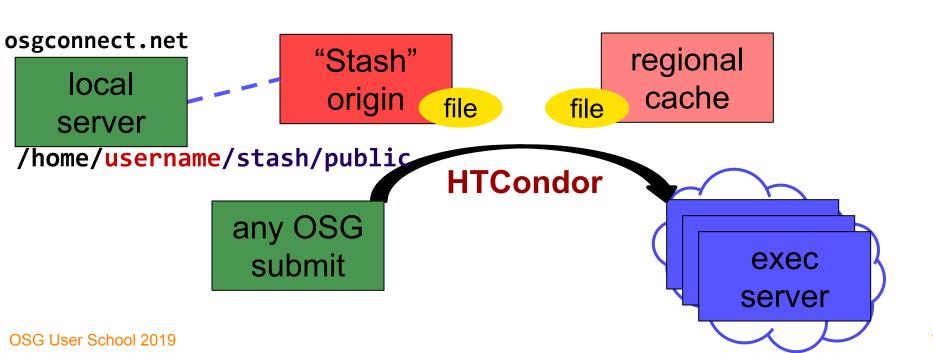

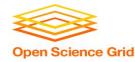

## Obtaining Files in StashCache

Download using stashcp command (available as an OASIS software module)

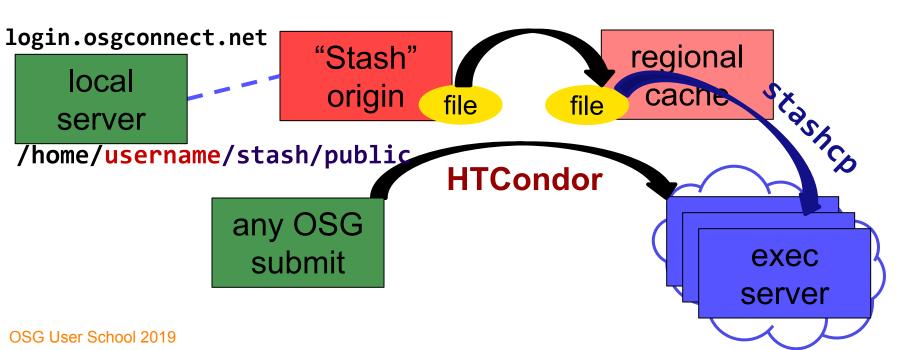

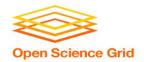

#### In the Submit File

 Require StashCashe sites in the submit file +WantsStashCache

Require sites with OASIS modules (for stashcp)
 Requirements = <OTHER REQUIREMENTS> &&
 (HAS MODULES =?= true)

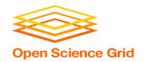

#### In the Job Executable

```
#!/bin/bash
# setup:
module load stashcache
stashcp /user/username/public/file.tar.gz ./
<untar, then remove the tarball>
<job commands>
<remove all files from StashCache>
# END
```

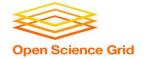

#### StashCache Considerations

- Available at ~90% of OSG sites
- Regional caches on very fast networks
  - Max file size: 10 GB
  - shared OR unique data
- Can copy multiple files totaling >10GB
- Just like HTTP proxy, change name when update files

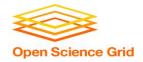

## Sopen Science Grid Large input in HTC and OSG

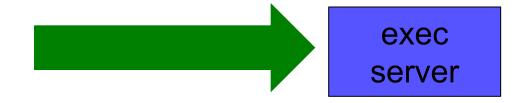

| file size                    | method of delivery                                     |
|------------------------------|--------------------------------------------------------|
| words                        | within executable or arguments?                        |
| tiny – 100MB per file        | HTCondor file transfer (up to 1GB total per-job)       |
| 100MB – 1GB, shared          | download from web server (local caching)               |
| 1GB - 20GB, unique or shared | StashCache (regional replication)                      |
| 10 GB - TBs                  | shared file system (local copy, local execute servers) |

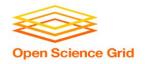

## **Other Options?**

- Some distributed projects with LARGE, shared datasets may have project-specific repositories that exist only on certain sites
  - (e.g. CMS, ATLAS, LIGO?, FIFE?, others?)
  - Jobs will require specific sites with local copies and use project-specific access methods

#### OASIS?

- Best for lots of small files per job (e.g. software)
- StashCache and web proxies better for fewer larger files per job

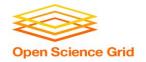

#### **Cleaning Up Old Data**

For StashCache AND web proxies:

# make sure to delete data when you no longer need it in the origin!!!

- StashCache and VO-managed web proxy servers do NOT have unlimited space!
  - Some may regularly clean old data for you. Check with local support.

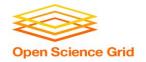

#### **Other Considerations**

- Only use these options if you MUST!!
  - Each comes with limitations on site accessibility and/or job performance, and extra data management concerns

| file size                    | method of delivery                                     |
|------------------------------|--------------------------------------------------------|
| words                        | within executable or arguments?                        |
| tiny – 100MB per file        | HTCondor file transfer (up to 1GB total per-job)       |
| 100MB – 1GB, shared          | download from web server (local caching)               |
| 1GB - 20GB, unique or shared | StashCache (regional replication)                      |
| 10 GB - TBs                  | shared file system (local copy, local execute servers) |

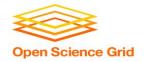

#### **Exercises**

- 2.1 Using a web proxy for shared input
  - place the blast database on the web proxy
- 2.2 StashCache for shared input
  - place the blast database in StashCache
- 2.3 StashCache for unique input
  - convert movie files

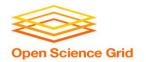

#### **Questions?**

- Next: Exercises 2.1-2.3
- Later: Large output and shared filesystems